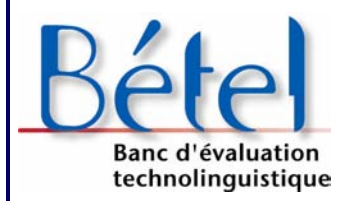

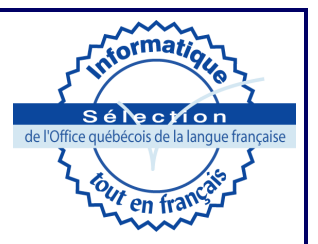

# **Rapport d'évaluation technolinguistique**

# **ActiveXdialog 1.04**

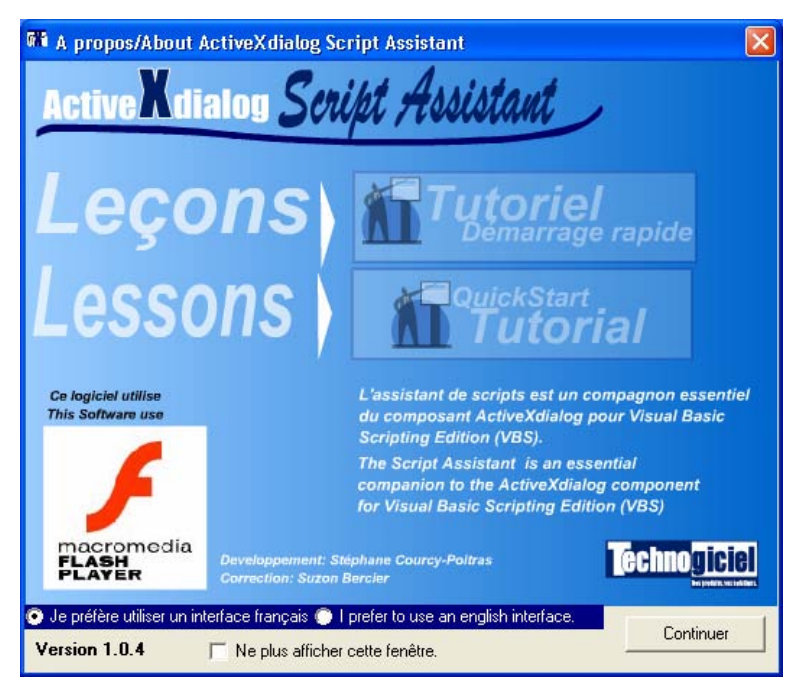

#### Direction de la francisation Novembre 2004

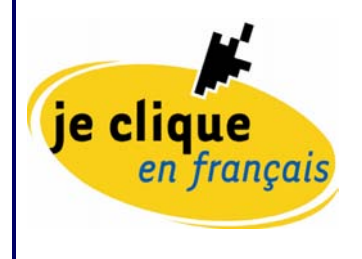

Office québécois de la langue française uébec \* \*

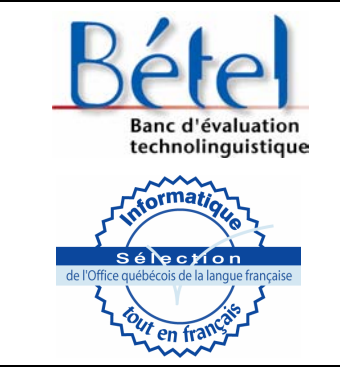

### **Banc d'évaluation technolinguistique**

## **RAPPORT D'ÉVALUATION D'UN PRODUIT INFORMATIQUE**

## *ActiveXdialog 1.04*

Date de la dernière mise à jour de la grille : octobre 2003

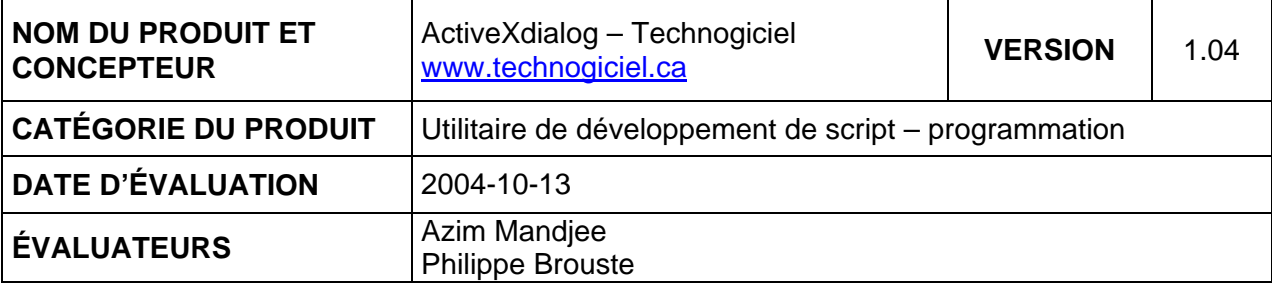

#### **RENSEIGNEMENTS**

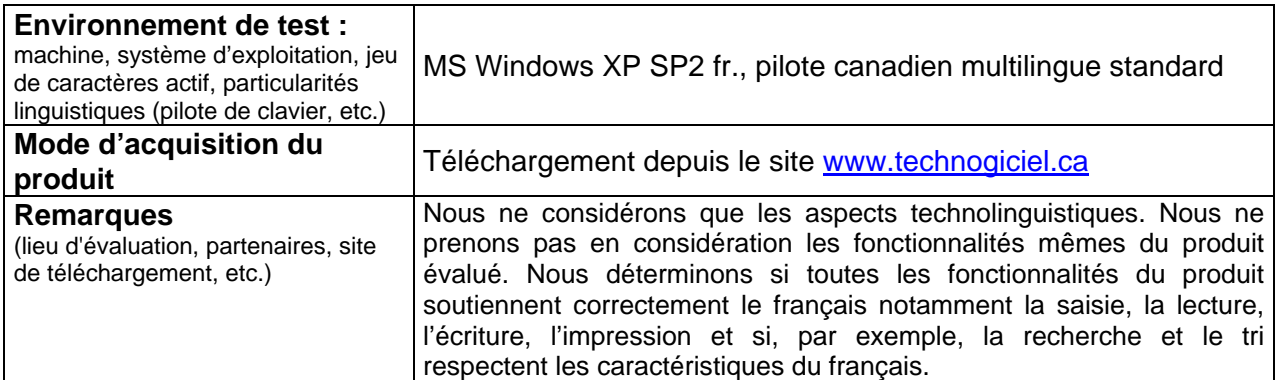

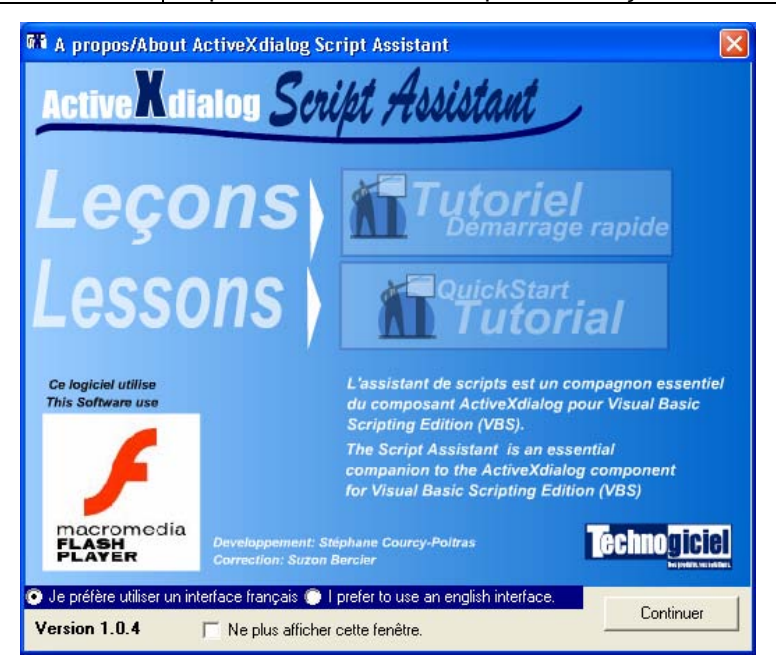

### **SYNTHÈSE DES POINTS ATTRIBUÉS**

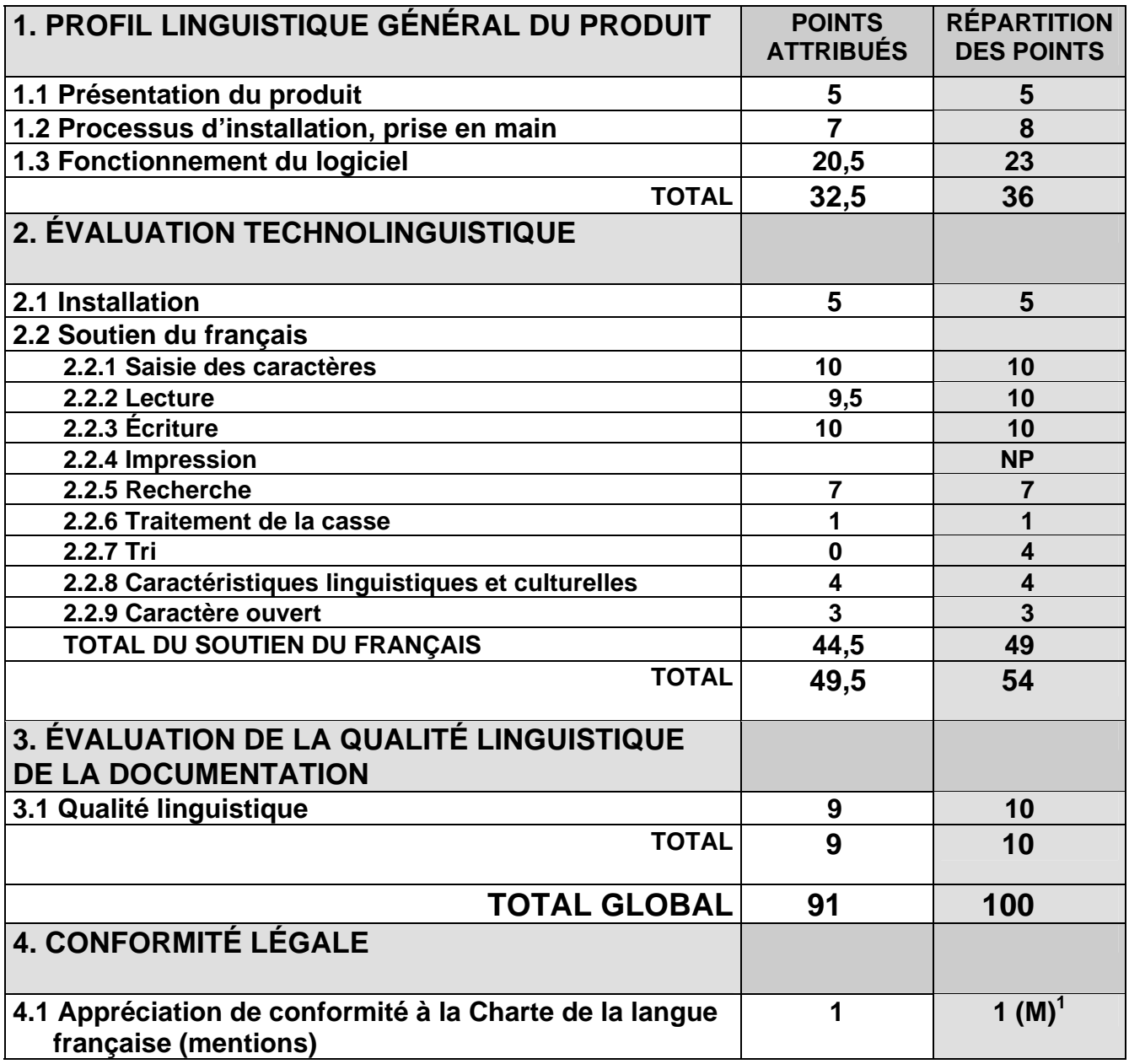

*Note : La répartition des points totaux de la grille est fixe. Cependant, elle varie dans la section 2.2 en fonction de la catégorie de logiciel étudié. Des points peuvent être ajoutés et d'autres, retranchés.* 

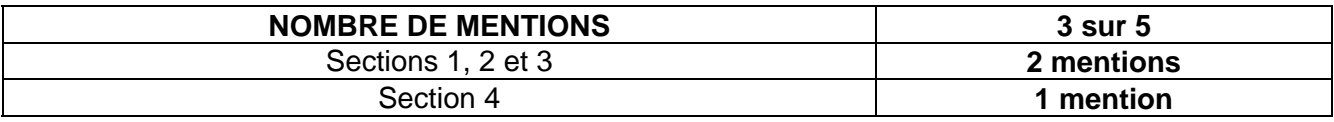

<sup>1</sup> La mention **(M)** signifie que le logiciel n'est pas noté à partir de ce critère mais que, si celui-ci est respecté, le fait sera mentionné et comptabilisé dans le rapport d'évaluation.

### **PREMIÈRE PARTIE : PROFIL LINGUISTIQUE GÉNÉRAL DU PRODUIT POURCENTAGE À ACCORDER : 36 %**

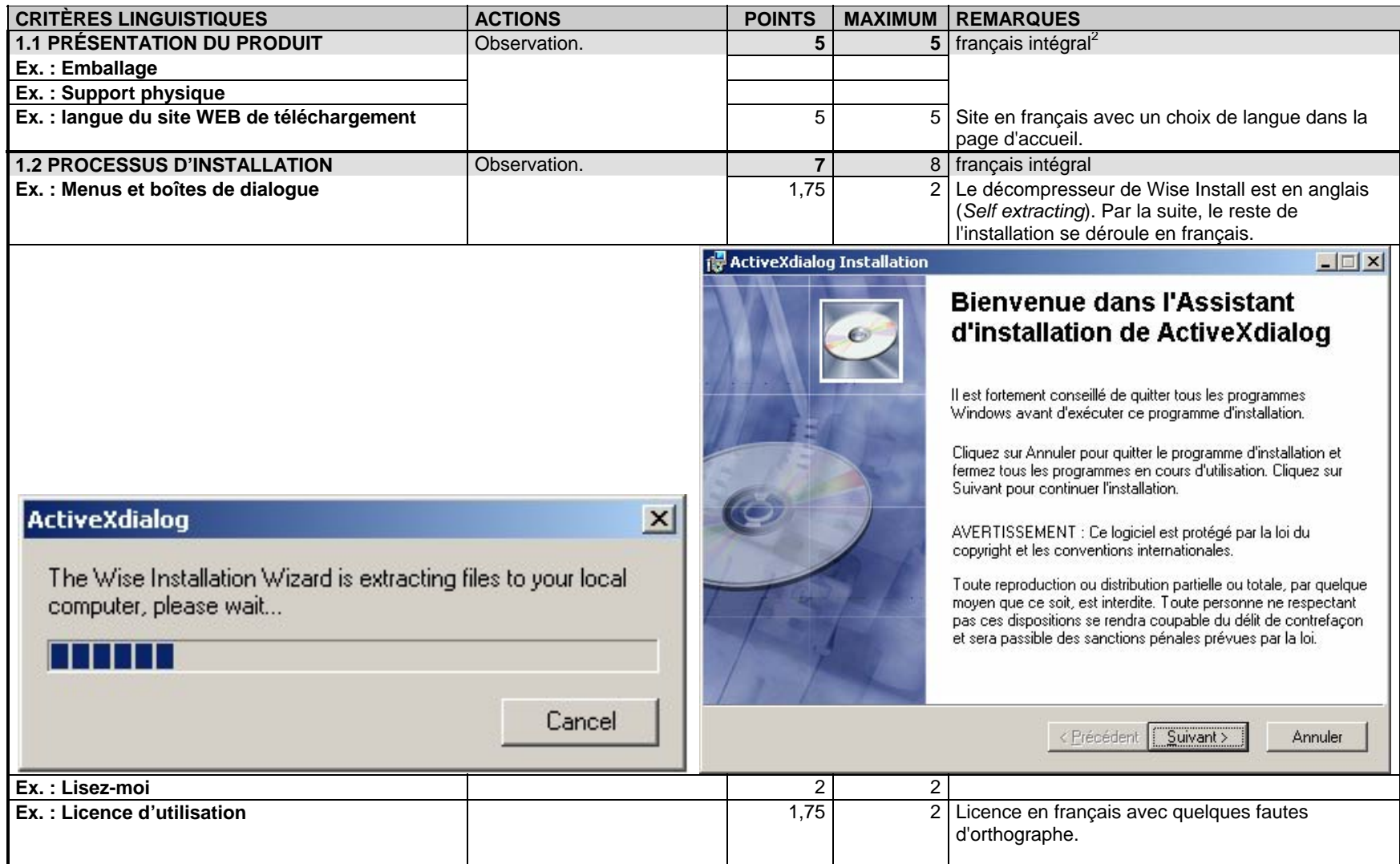

Fiche d'évaluation technolinguistique, Équipe Bétel - OQLF Produit évalué : ActiveXdialog – Technogiciel <sup>3</sup>

 $^2$  Par français intégral, nous entendons généralement l'utilisation des signes diacritiques sur (ou sous) les minuscules et les majuscules.

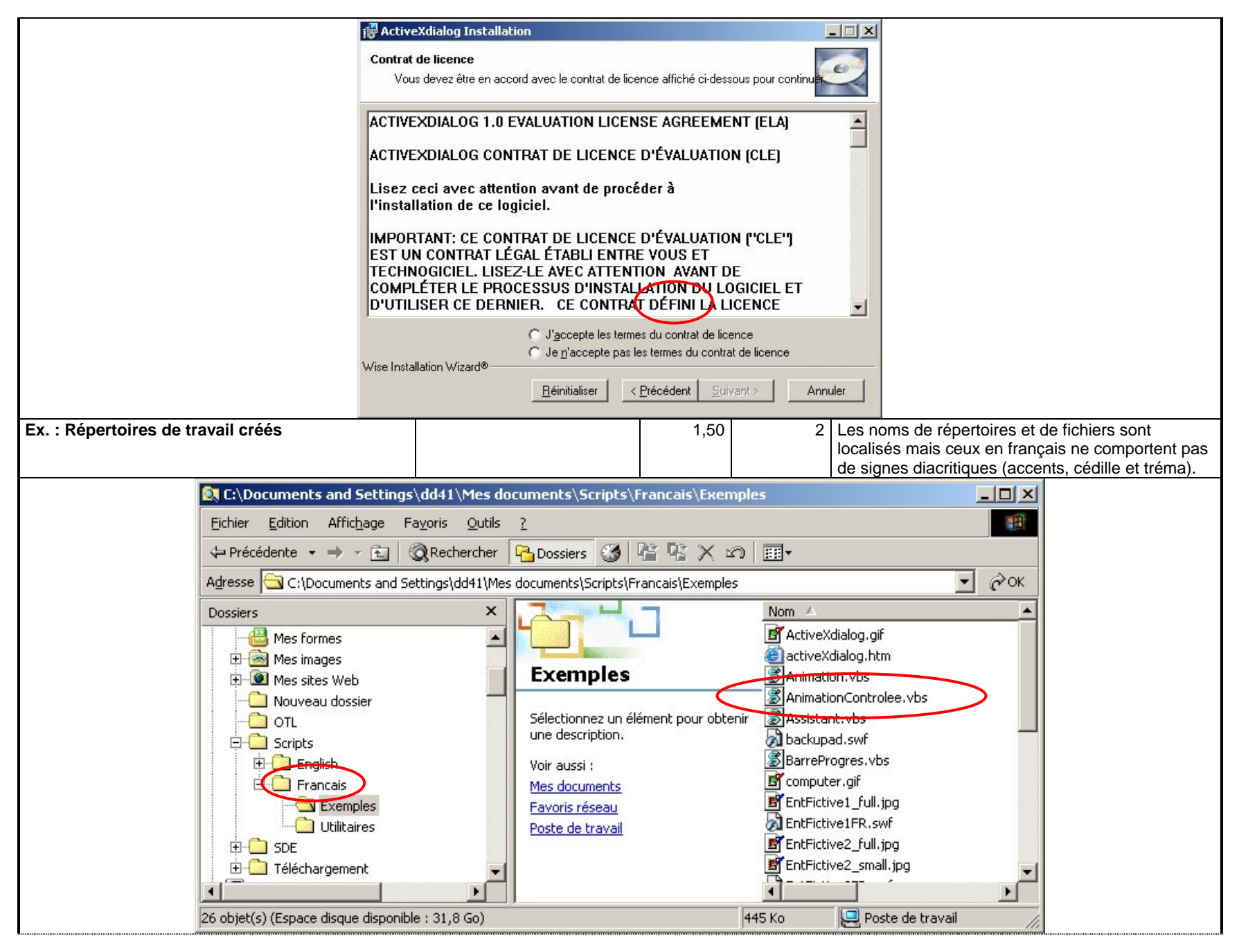

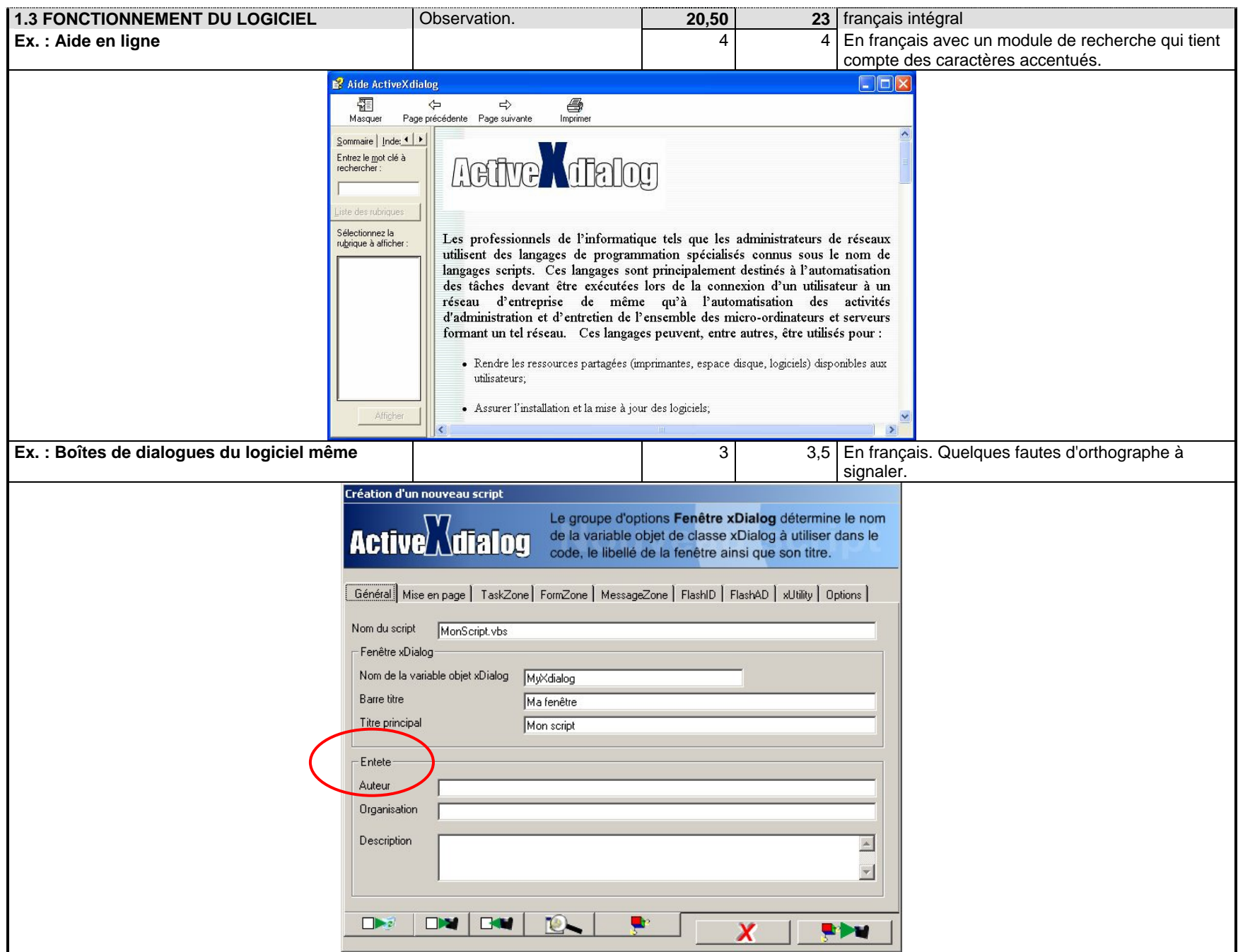

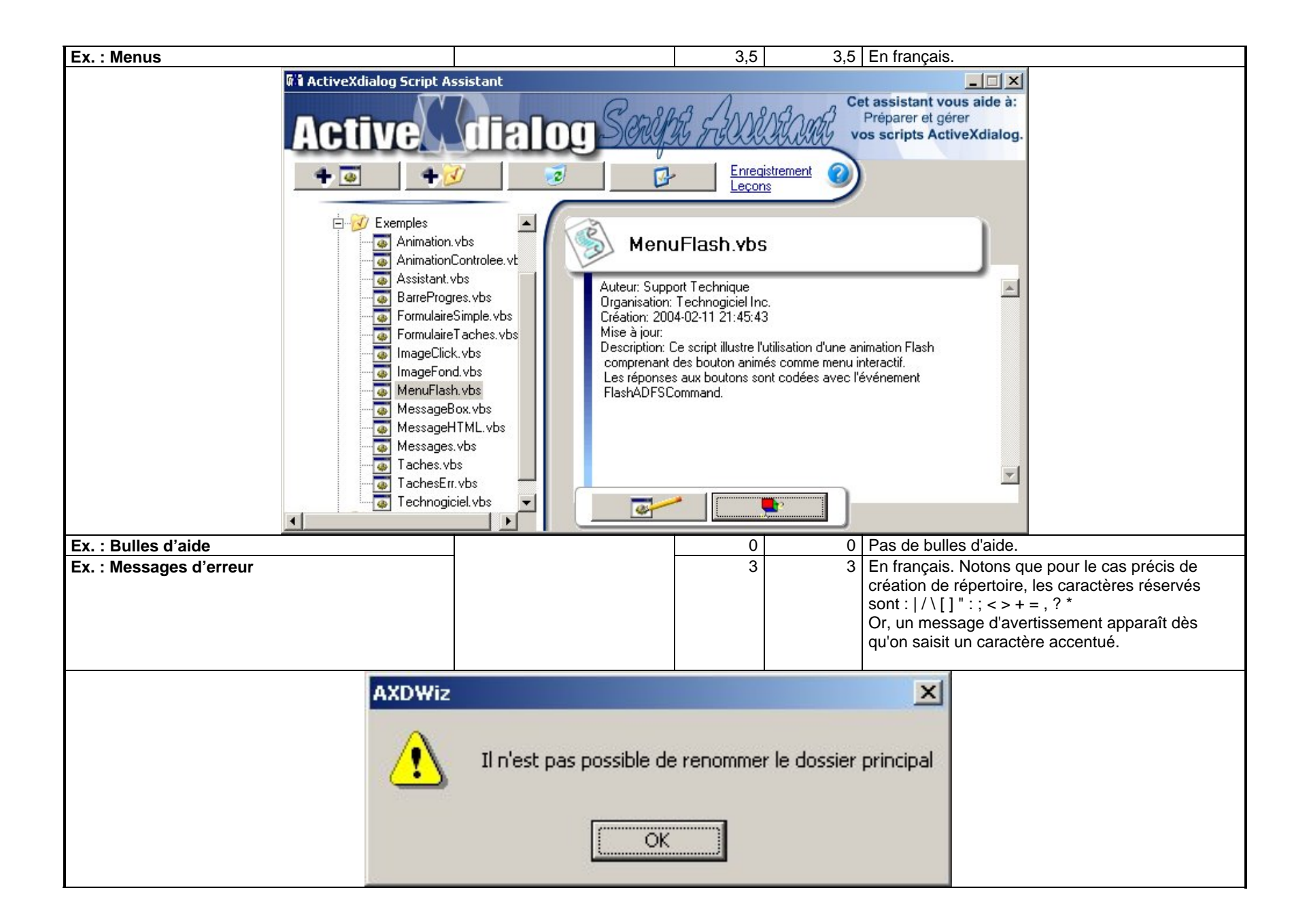

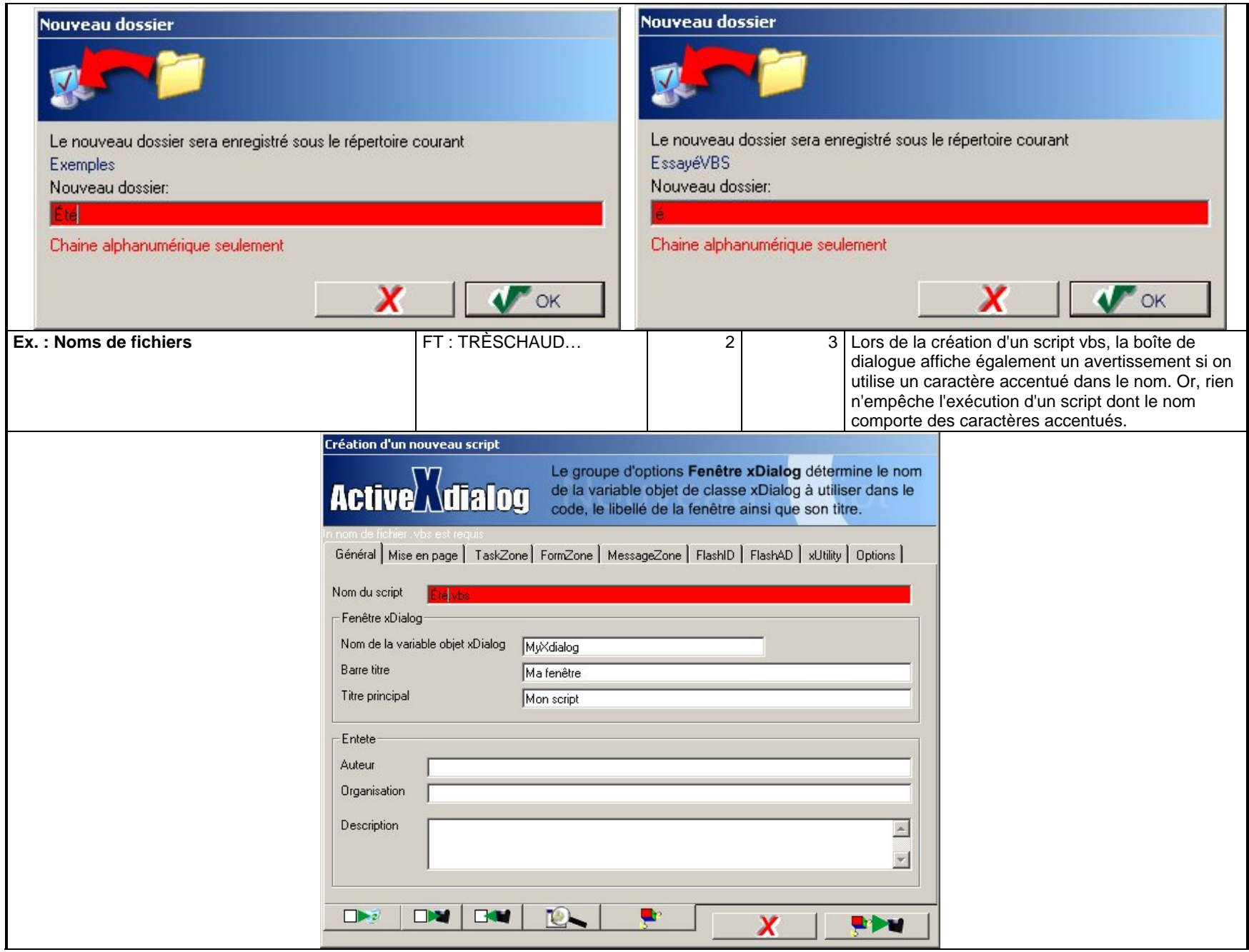

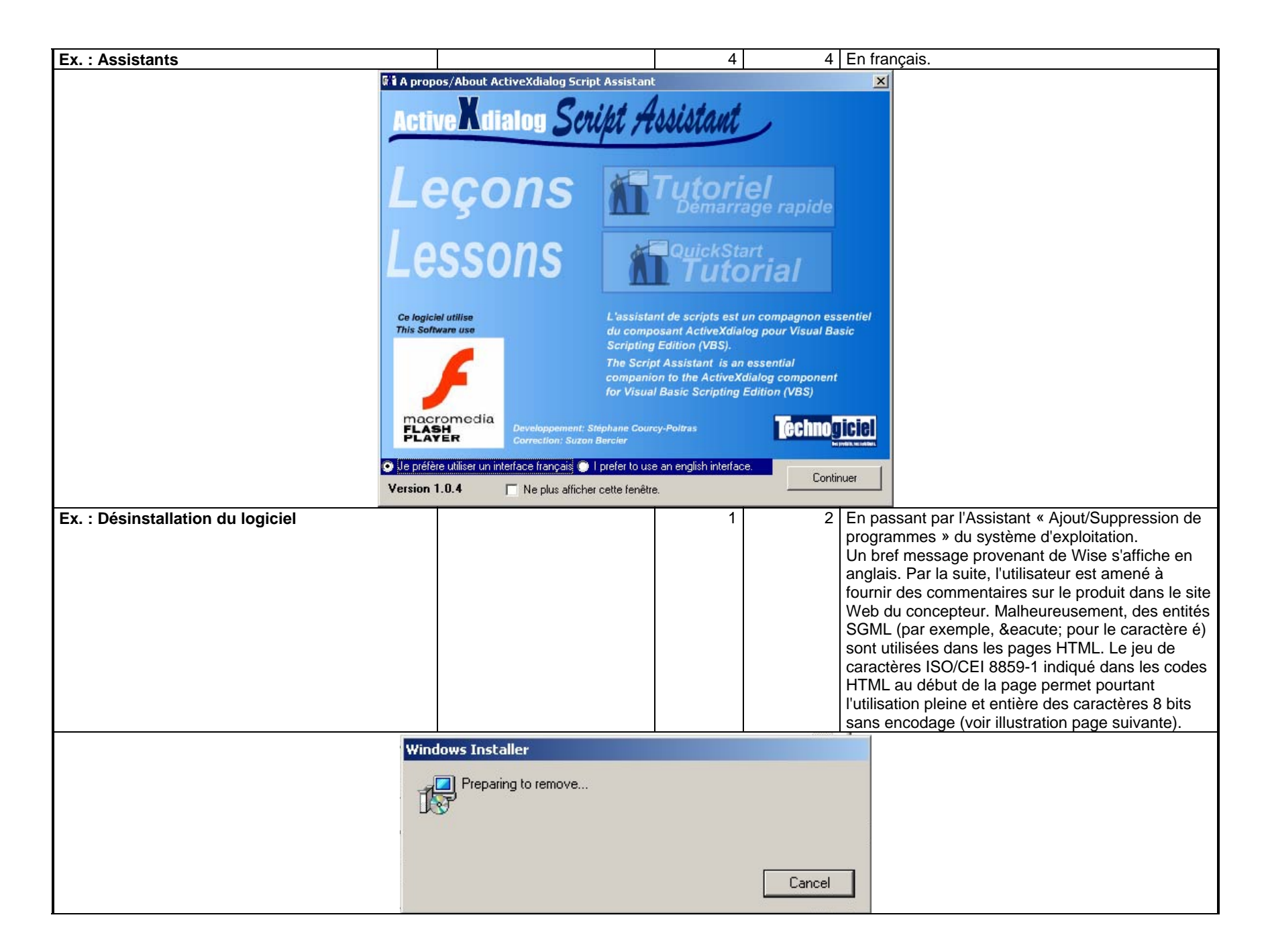

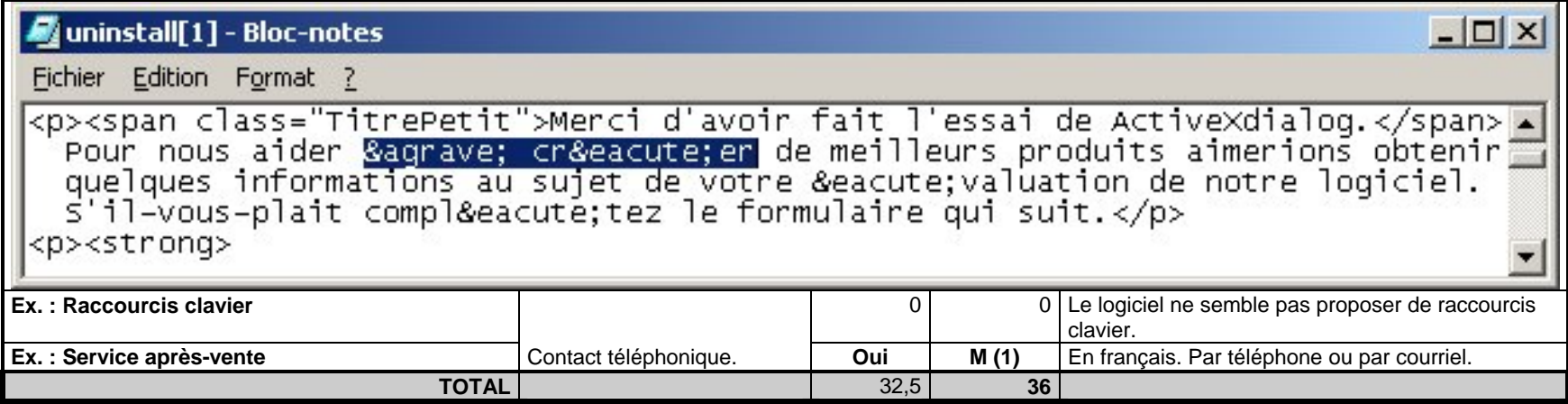

*(O : Oui, N : Non, P : Partiellement en français) (FT : Fichier-test)* 

### **DEUXIÈME PARTIE : ÉVALUATION TECHNOLINGUISTIQUE POURCENTAGE : 54 %**

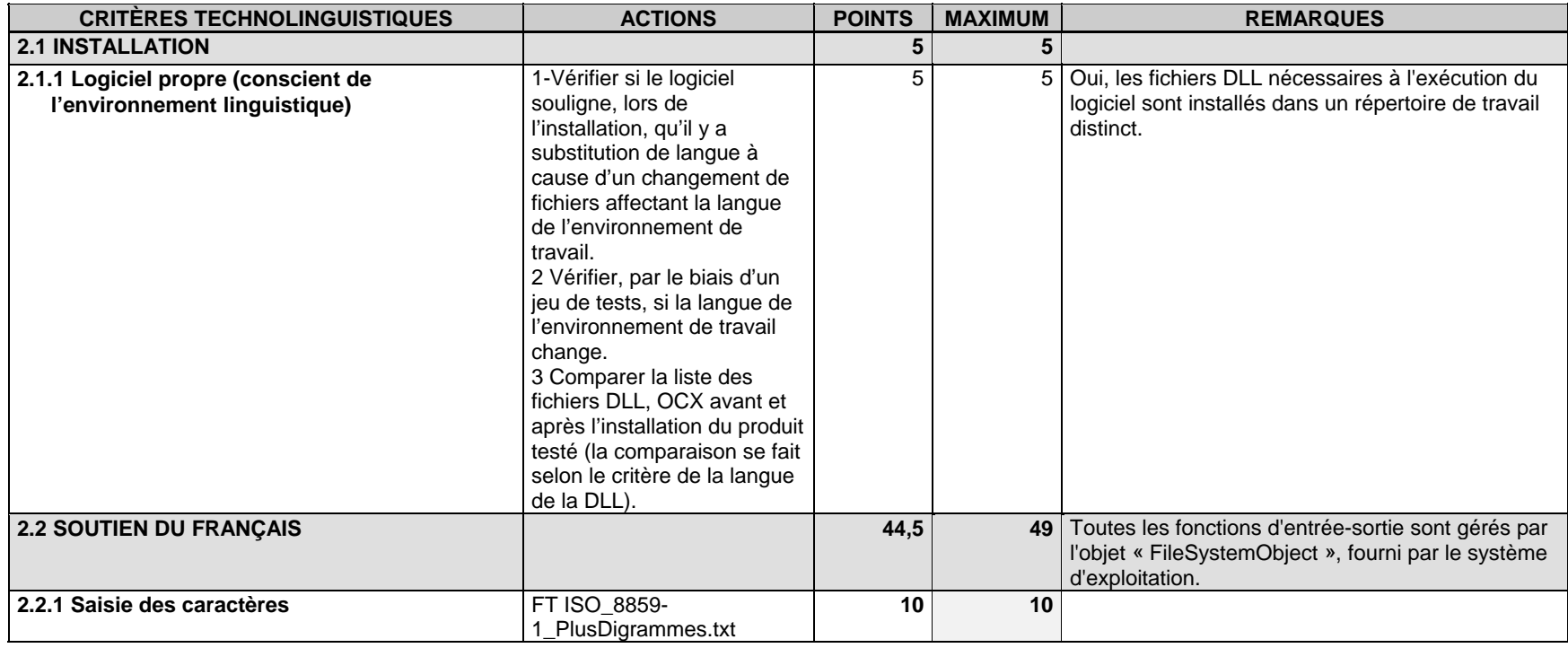

Fiche d'évaluation technolinguistique, Équipe Bétel - OQLF Produit évalué : ActiveXdialog – Technogiciel <sup>9</sup>

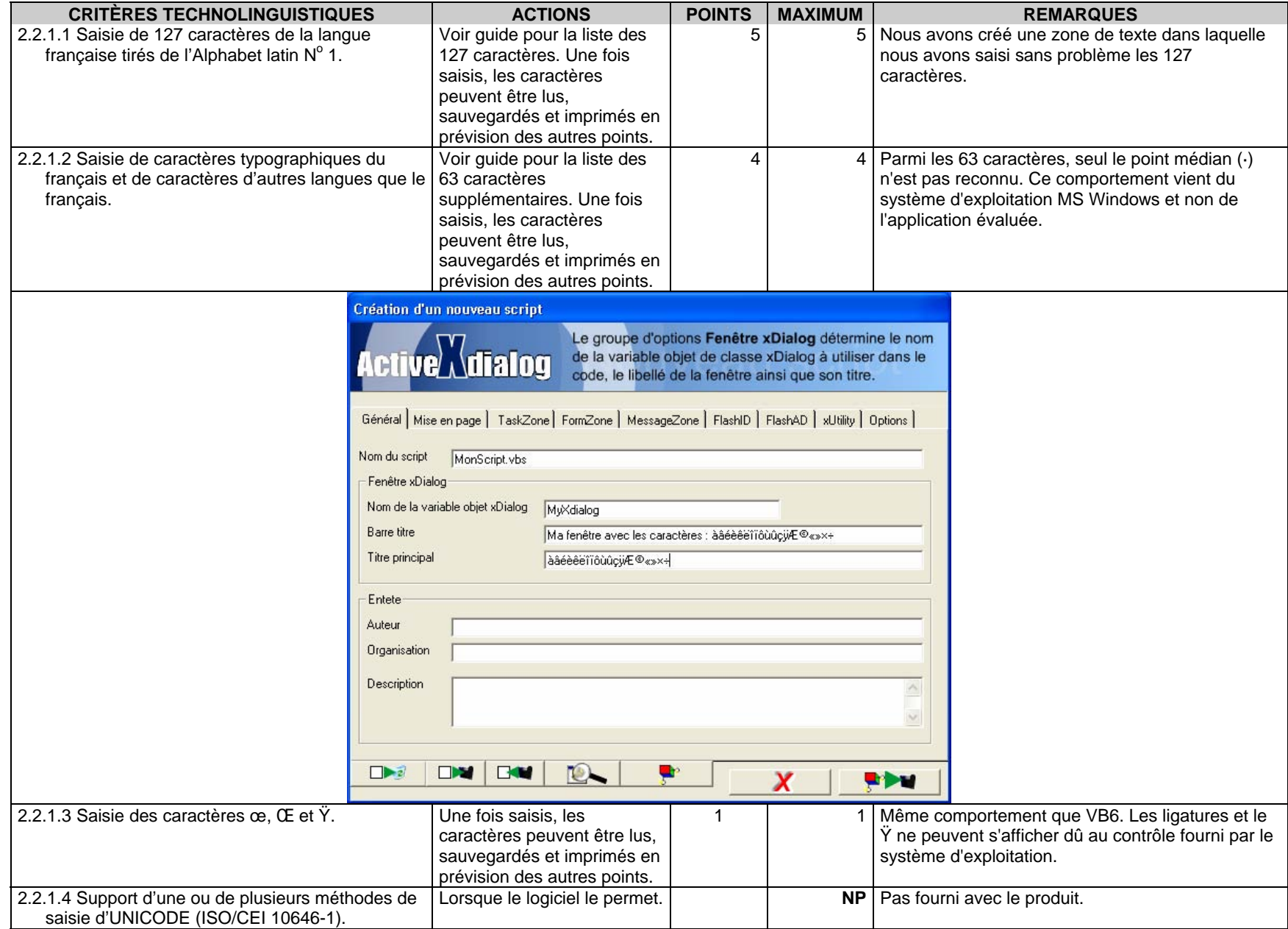

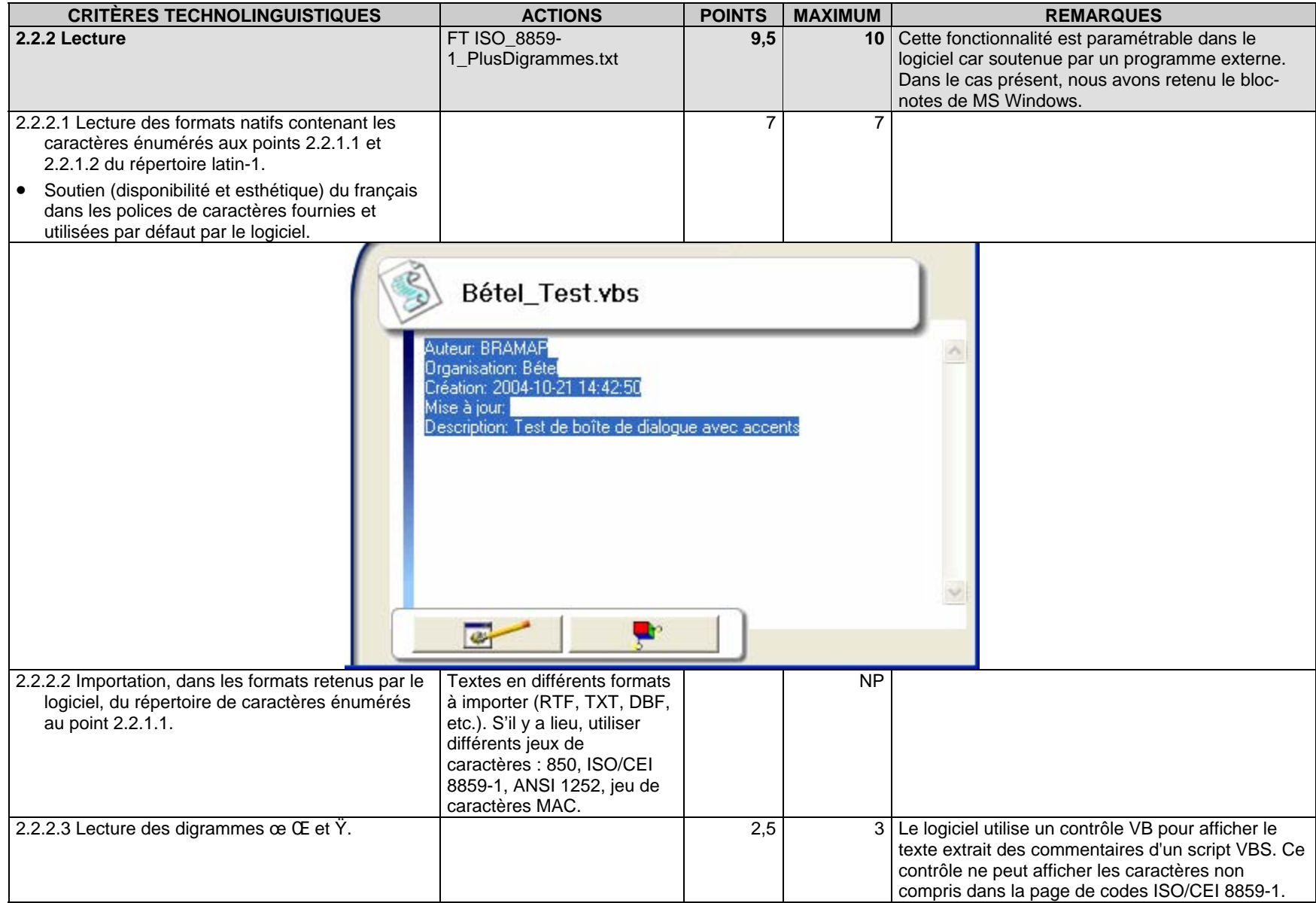

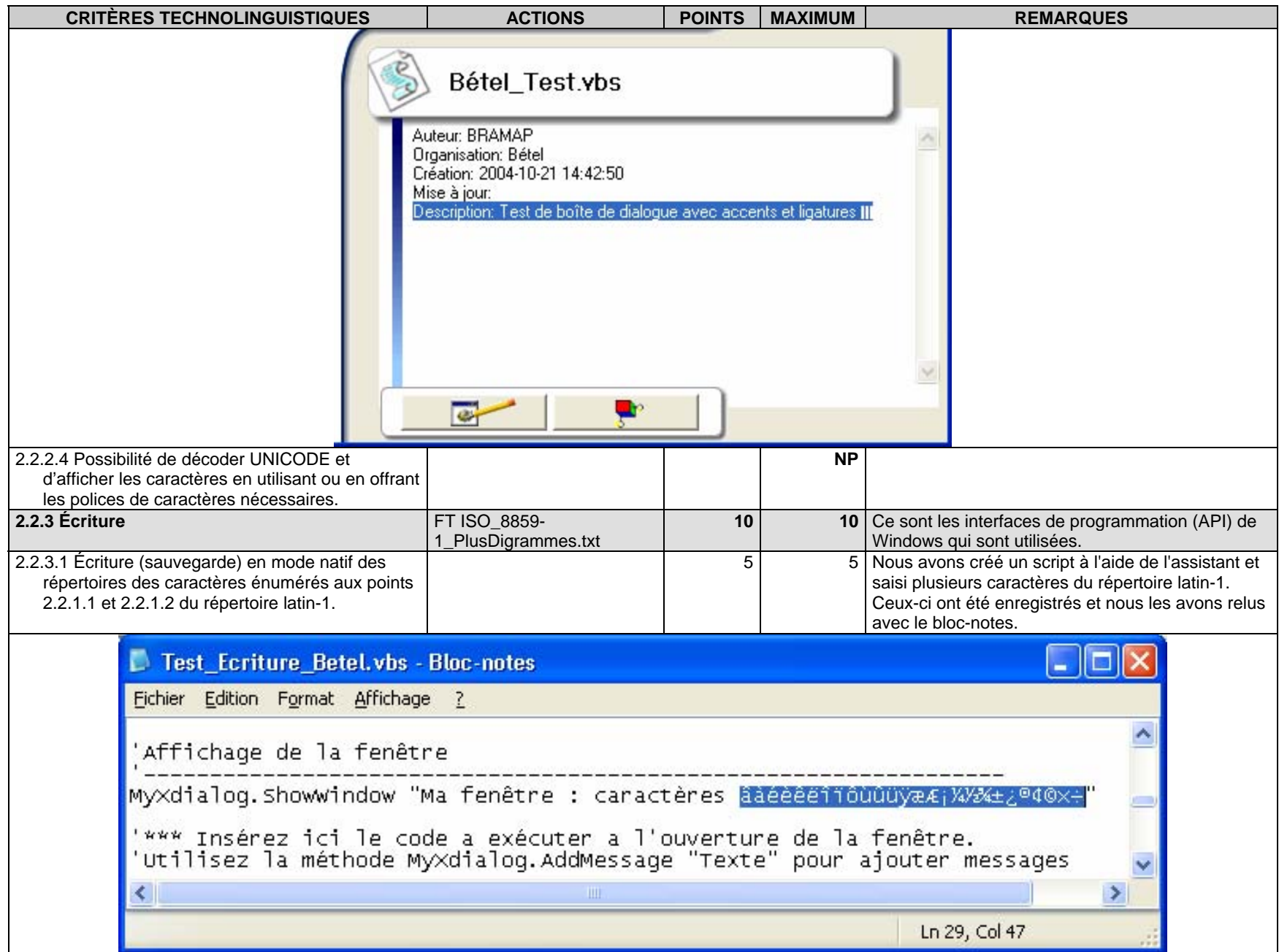

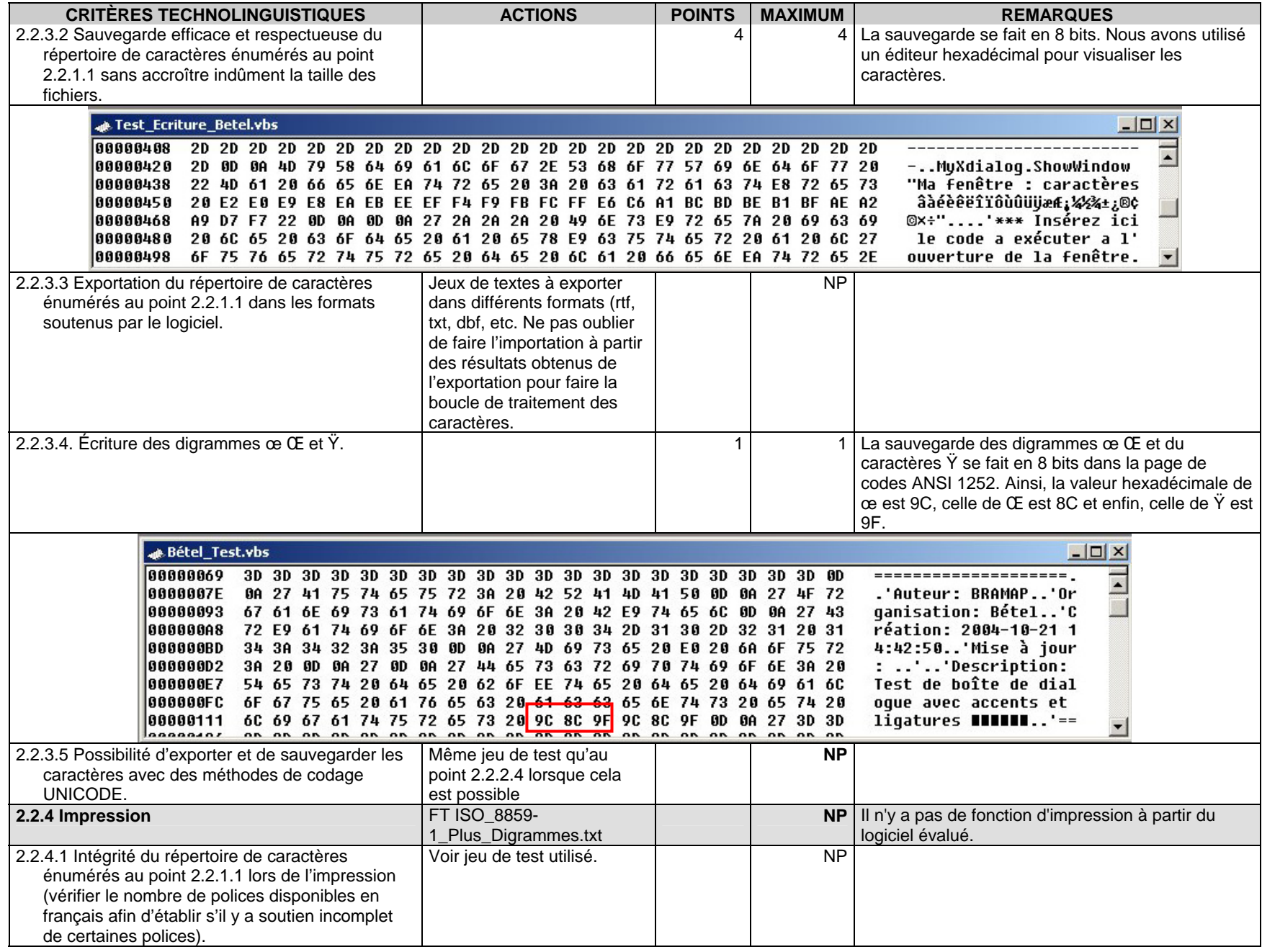

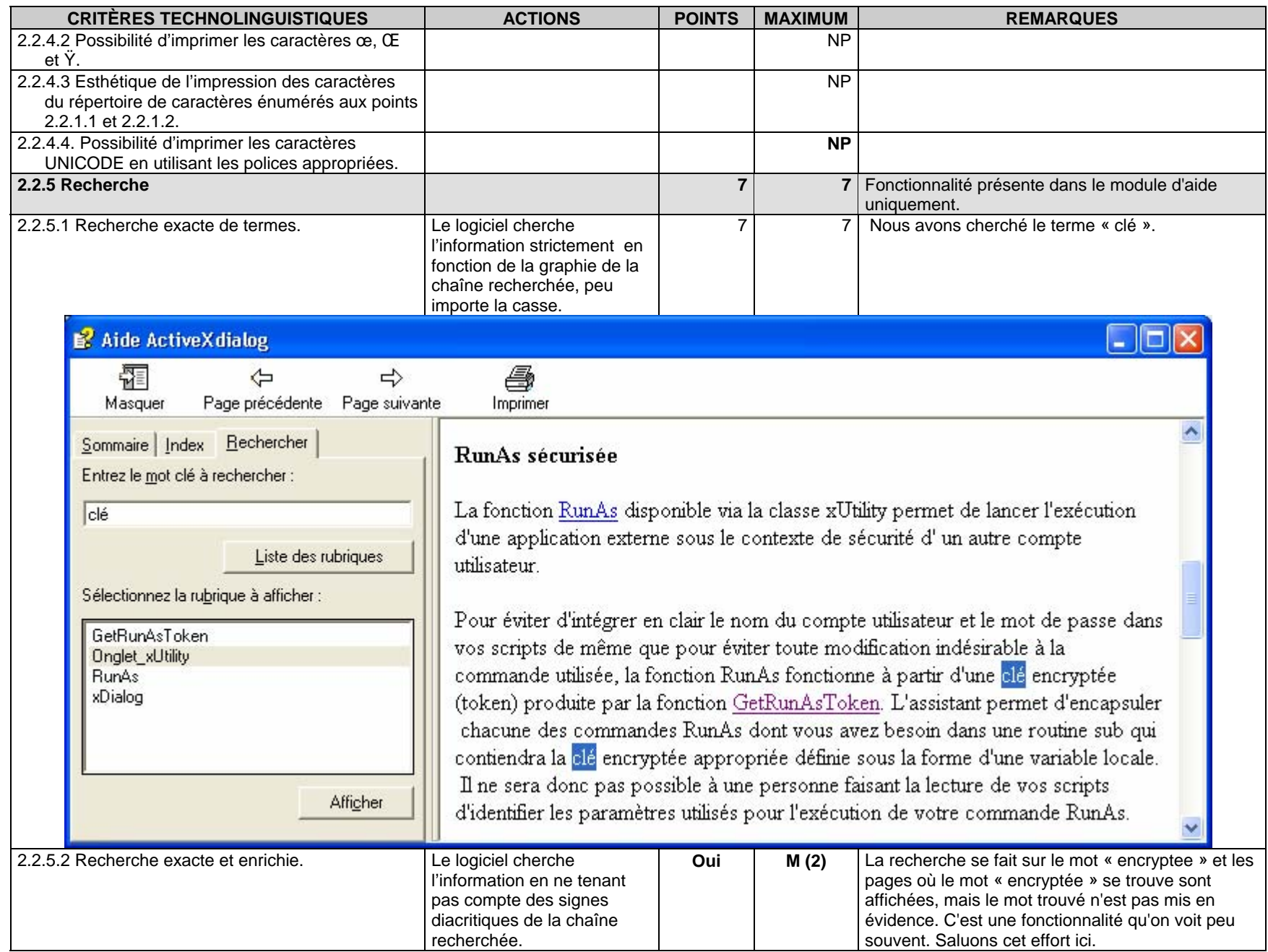

**CRITÈRES TECHNOLINGUISTIQUES ACTIONS POINTS MAXIMUM** 

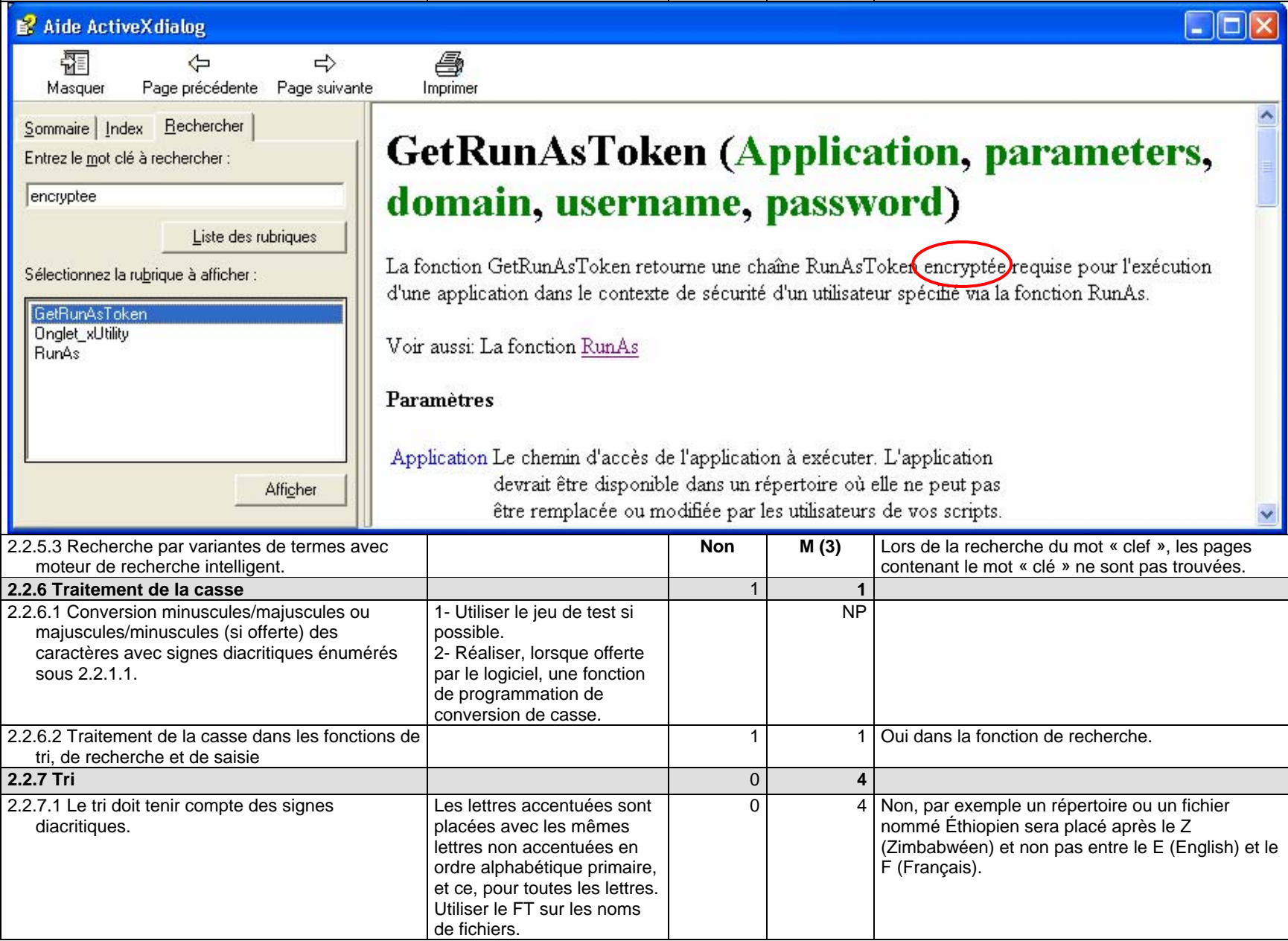

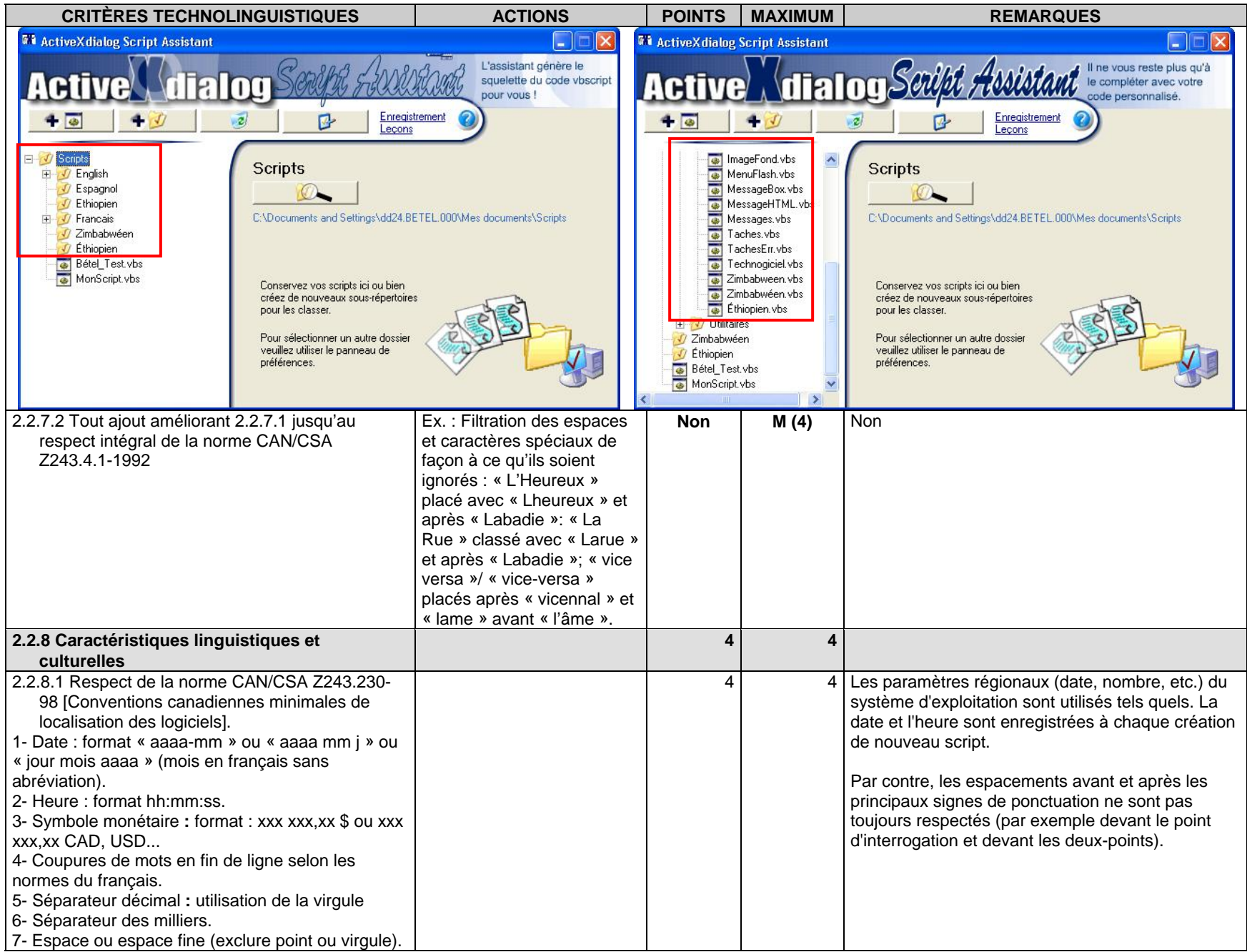

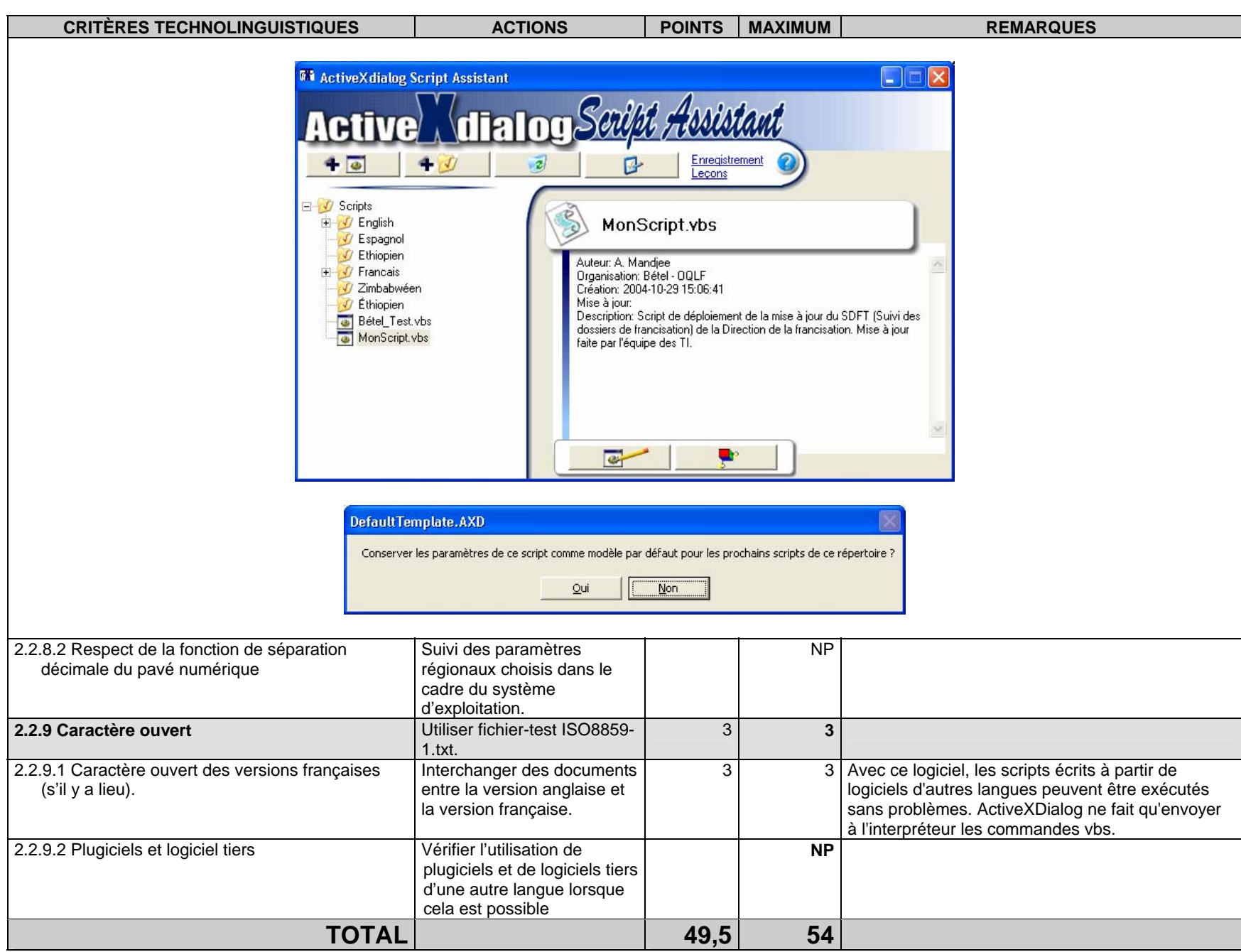

#### **TROISIÈME PARTIE : DOCUMENTATION POURCENTAGE : 10 %**

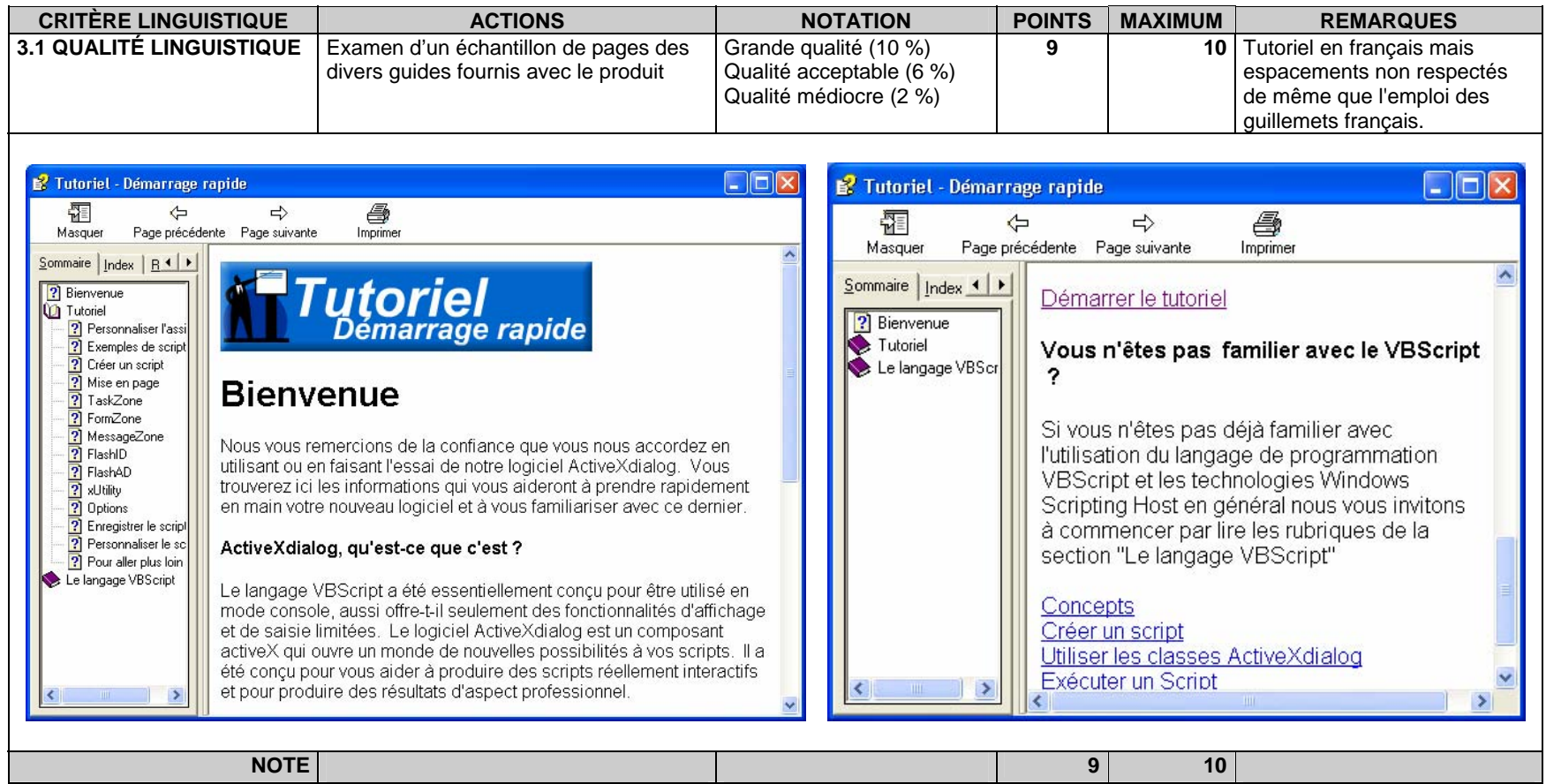

### **QUATRIÈME PARTIE : CONFORMITÉ LÉGALE3 MENTIONS**

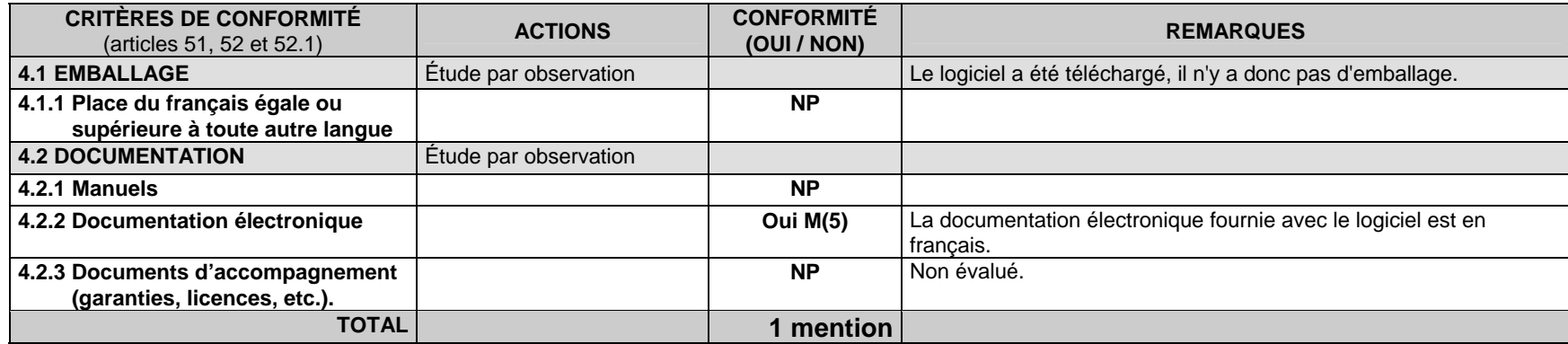

#### **Conclusion**

Le logiciel ActiveXdialog permet de concevoir à l'aide d'assistants des scripts personnalisés (.vbs) qui automatisent des tâches dans l'environnement MS Windows. Il est assez rare de trouver ce genre d'outils en français. L'aide en ligne et les tutoriels fournis en français sont très utiles et facilitent la compréhension des nombreux paramètres à considérer dans le langage VBScript de Microsoft.

Les quelques accrocs technolinguistiques que nous avons relevés seront très certainement corrigés dans les prochaines versions. La convivialité de cet outil d'aide à la programmation et le fait qu'il soit offert en français le fera assurément apprécier de la communauté des développeurs.

Bravo à Technogiciel qui obtient la note de 91 % pour son logiciel ActiveXdialog et se voit donc attribuer le sceau « Informatique tout en français – Sélection de l'Office québécois de la langue française ».

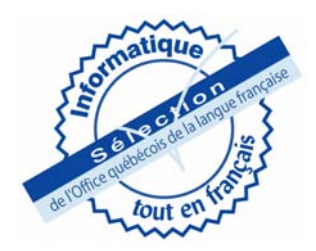

Fiche d'évaluation technolinguistique, Équipe Bétel - OQLF Picne d'evaluation technolinguistique, Equipe Betel - OQLF<br>Produit évalué : ActiveXdialog – Technogiciel 1996 production de la contraste de la constantion de la constant

 $^3$  Les critères de conformité légale doivent être adaptés aux lois linguistiques de chaque État. Au Québec, on vérifie le respect des dispositions de la Charte de la langue française.